# 2D Arrays

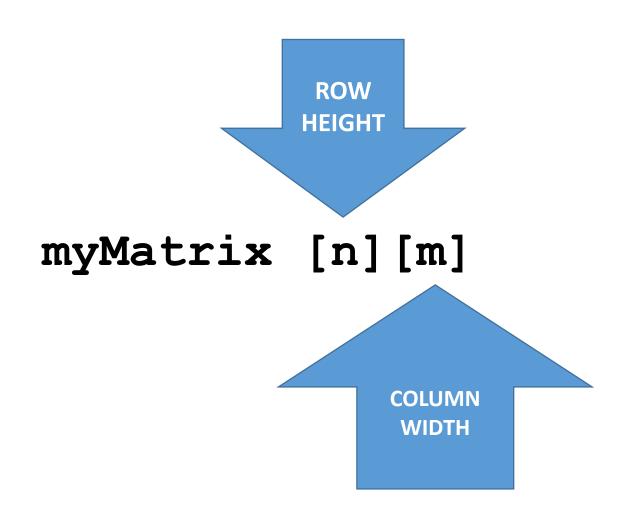

## 8.7 Focus on Languages: C++

- Two-Dimensional Arrays in C++
  - Here is a declaration of a two-dimensional array with three rows and four columns:

```
double scores[3][4];
```

• The elements in row 0 are referenced as:

```
scores[0][0]
scores[0][1]
scores[0][2]
scores[0][3]
```

• The elements in row 1 are referenced as:

```
scores[1][0]
scores[1][1]
scores[1][2]
scores[1][3]
```

• And so on...

## Exercise 1

Develop C++ program to built the following 2-dimensional array

| jimmy | <b>-</b> | 0 | 1 | 2 | 3  | 4  |
|-------|----------|---|---|---|----|----|
|       | 0        | 1 | 2 | 3 | 4  | 5  |
|       | 1        | 2 | 4 | 6 | 8  | 10 |
|       | 2        | 3 | 6 | 9 | 12 | 15 |

### Exercise 1

```
The formula
jimmy[n][m]=(n+1)*(m+1);
```

```
#include <iostream>
   #include <iomanip> // This for setw()
   using namespace std;
12
  #define WIDTH 5
  #define HEIGHT 3
15
   int jimmy [HEIGHT][WIDTH]; // Global variable
   int n,m, xin; // Global variable
18
   int main ()
20 { cout<<" === Developed by ---- ==="<<endl;
21 // To build the matix
22 for (n=0;n<HEIGHT; n++)
       for (m=0;m<WIDTH; m++)
23
24 -
25
       jimmy[n][m]=(n+1)*(m+1);
26
```

## **Exercise 1B Show the 2D Array on the screen**

```
for (n=0; n < HEIGHT; n++)
     for (m=0; m < WIDTH; m++)
       cout<<jimmy[n][m]<<" ";
 cout<<endl;
```

SETW() Sets the number of characters to be used as the field width for the next insertion operation.

#include <iomanip> must be there to use setw()

```
for (n=0;n<HEIGHT; n++)
   for (m=0;m<WIDTH; m++)
     cout<<setw (10)<<jiimmy[n][m]<<"";
   cout << endl;
```

```
int main ()
20 ~ { cout<<" === Developed by ---- ==="<<endl;
   // To build the matix
22
   for (n=0;n<HEIGHT; n++)
23
        for (m=0;m<WIDTH; m++)
24 -
          jimmy[n][m]=(n+1)*(m+1);
25
26
27
28
    // To display the matix
29
30
    cout<<" Original Matrix "<<endl;</pre>
    for (n=0;n<HEIGHT; n++)
31
32 -
33
        for (m=0;m<WIDTH; m++)
34 -
          cout<<setw (10)<<jiimmy[n][m]<<"";</pre>
35
36
        cout<<endl;
37
```

#### Exercise 2

Write a program that populates a two-dimensional (2X3) array where *user can enter* the values for each cell.

```
#include <iostream>
#define height 2
#define width 3
using namespace std;
int x,y; // Global Variable
int main ()
 int myMatirx[height][width];    // 2D array defined
 for (x=0; x<height; x++)</pre>
       for (y=0; y< width; y++)
         cout <<"Enter the value\n";</pre>
         cin >> myMatirx [x][y];
         cout << "\n\n";
 return 0;
```

## Assignment 1

Update the code; Generate a 3x3 2D-array where user can enter the values for each cell. And, display the matrix

```
Developed by ----

1 2 3 4 5
2 4 6 8 10
3 6 9 12 15
```

Use SETW() to have nice matrix layout

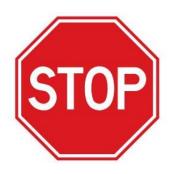

#### **DELIVERABLE:**

Once you developed the c++ program, then execute/run the code. Save it LastNameW9A1.CPP

## Assignment 2

#### Update the given exercise :

To populate 3X3 matrix. Name this one as myMatrix [3][3]

- Ask user to enter a value for each cell.
- Show this matrix on the screen
- Secondly, Ask user to enter an integer number to add all members of the developed matrix. Adding one number to each number in the whole matrix
- Add given value to all members of the matrix. This matrix should be named as myUpdatedMatrix
- Show this new matrix on the screen

## Assignment 2 | Expected output

| === Developed by === |         |          |        |     |  |  |  |  |  |
|----------------------|---------|----------|--------|-----|--|--|--|--|--|
| Original Matrix      |         |          |        |     |  |  |  |  |  |
| 1                    | 2       | 3        | 4      | 5   |  |  |  |  |  |
| 2                    | 4       | 6        | 8      | 10  |  |  |  |  |  |
| 3                    | 6       | 9        | 12     | 15  |  |  |  |  |  |
| Please enter the     | integer | value to | add 88 |     |  |  |  |  |  |
| Updated Matrix       |         |          |        |     |  |  |  |  |  |
| 89                   | 90      | 91       | 92     | 93  |  |  |  |  |  |
| 90                   | 92      | 94       | 96     | 98  |  |  |  |  |  |
| 91                   | 94      | 97       | 100    | 103 |  |  |  |  |  |
|                      |         |          |        |     |  |  |  |  |  |
|                      |         |          |        |     |  |  |  |  |  |

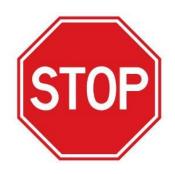

#### **DELIVERABLE:**

Once you developed the c++ program, then execute/run the code. Save it LastNameW9A2.CPP